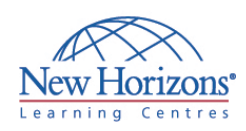

# **COURSE OUTLINE DESKTOP APPLICATIONS TRAINING**

# **OneNote 2013** Duration: 1 day

## **Overview:**

The student will learn how to use the key components of the Microsoft® Office OneNote® 2013 application on a desktop, laptop, or Microsoft® Windows® 8 tablet device, when working in or away from the primary office or study environment.

## **Target Audience:**

This course is intended for students, educators, business users, and knowledge workers in a variety of roles and fields who have competence in a desktop-based installation of the 2007 or 2010 edition of the Microsoft Office productivity suite, and who are now incorporating digital note-taking and note collaboration with Microsoft OneNote 2013 into their standard work environment while using a laptop, desktop, tablet, or other mobile device.

# **At Course Completion:**

After completing this course, students will be able to:

- **Explore the structure of a** OneNote notebook
- Add content to and organise a OneNote notebook
- **Manage OneNote** notebooks, history, and
- backups Work with Excel spreadsheets and embedded files
- Share and collaborate
- with notebooks
- Finalise a notebook

### **Lesson 1: Exploring Notebook Structure**

- Navigate the OneNote 2013
- Environment Use Predesigned Templates for OneNote Notebooks
- Customise the User Interface within OneNote

#### **Lesson 2: Adding Content and Formats to a OneNote Notebook**

- Modify Formatting in a Notebook
- Add Audio and Video to a Notebook Add Quick Notes and Links
- 
- Use Tags, Symbols, Drawing Tools, and Pen Options

#### **Lesson 3: Managing OneNote Notebooks, History and Backups**

- Save and Export Content and Use
- Alternate File Types Manage Notebook Recycle Bins and **Backups**

#### **Lesson 4: Working with Excel Spreadsheets and Embedded Files**

- Work with Excel Spreadsheets
- Work with Embedded Files

# **Lesson 5: Sharing and Collaborating with Notebooks**

- Send a Notebook and Use Outlook
- Integration **Share and Collaborate on Notebooks**

# **Lesson 6: Finalising a Notebook**

- **Finalise a Notebook Using Proofing and** Print Settings Configure Notebook Settings, Properties,
- and Security Organise and Search Notebooks
-